## **Sacombank**

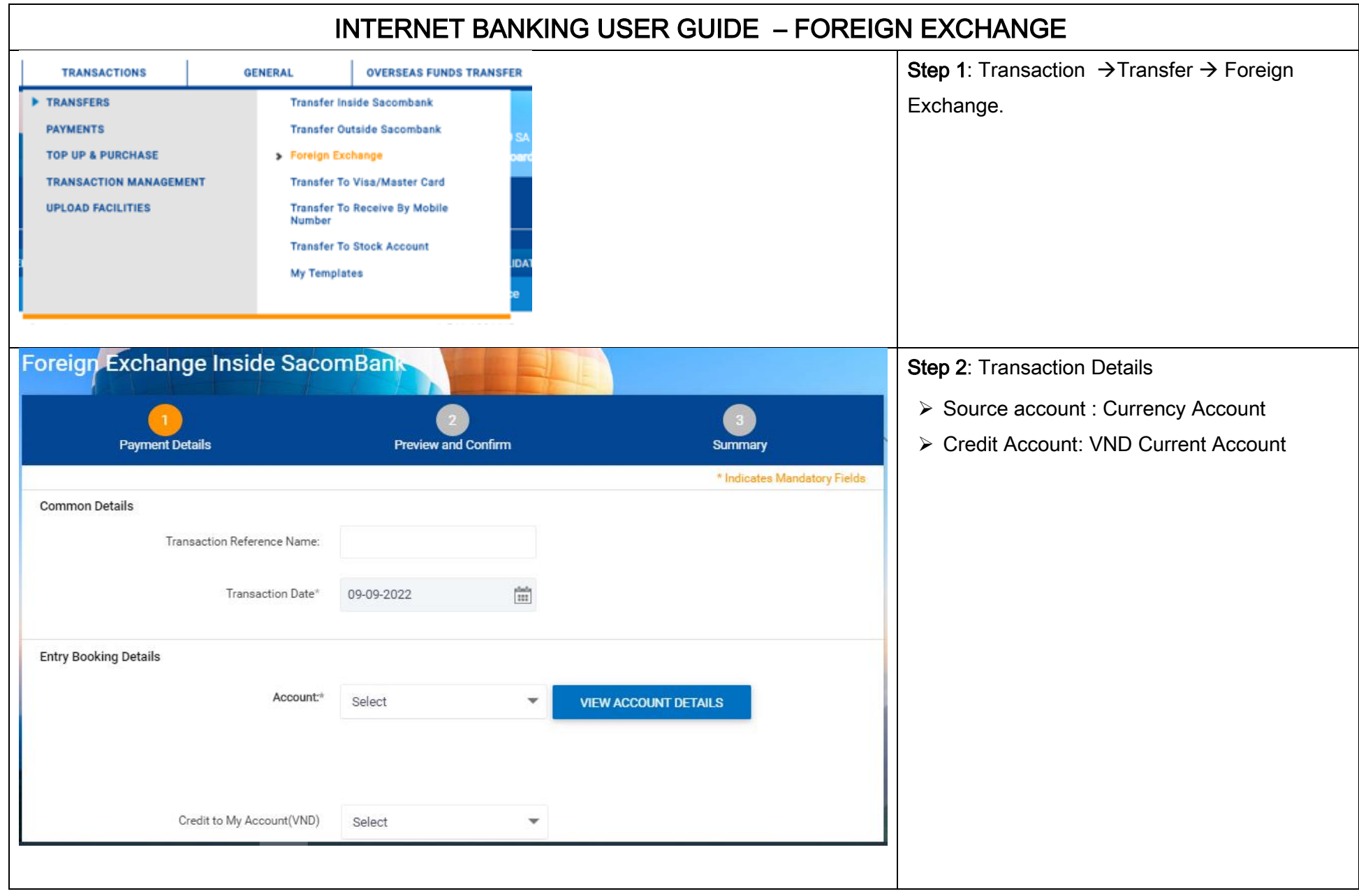

## **Sacombank**

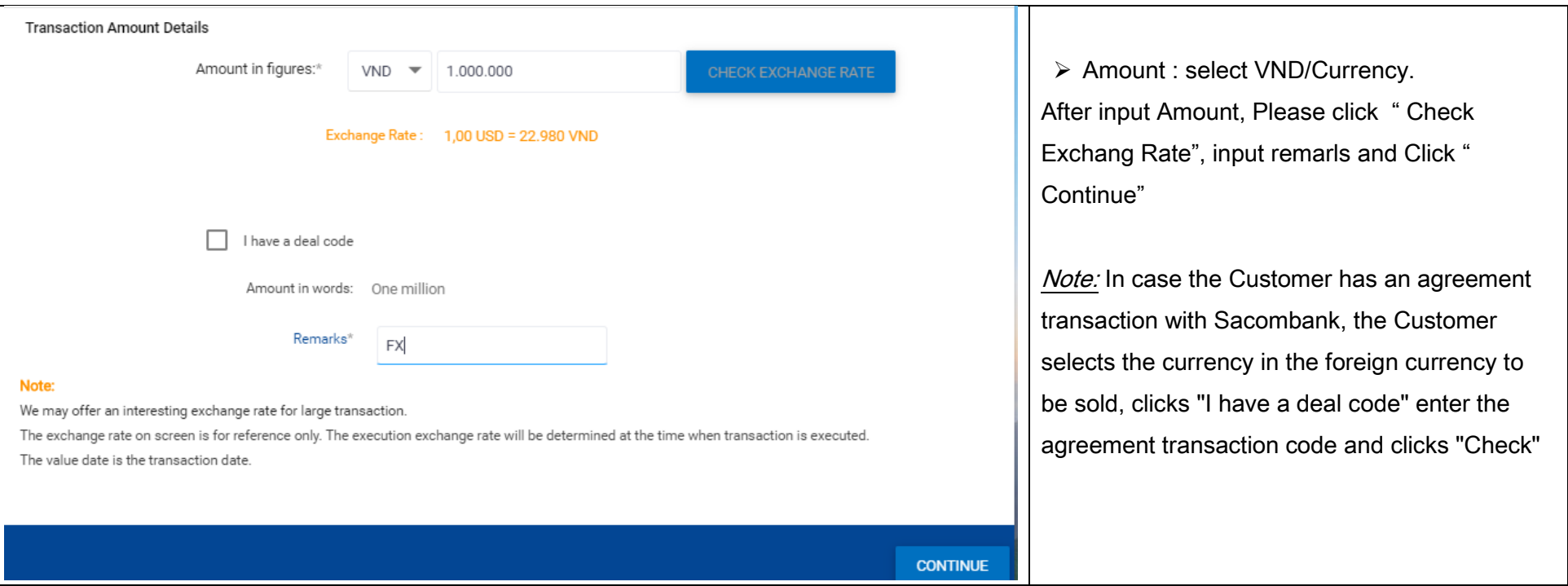

## **Sacombank**

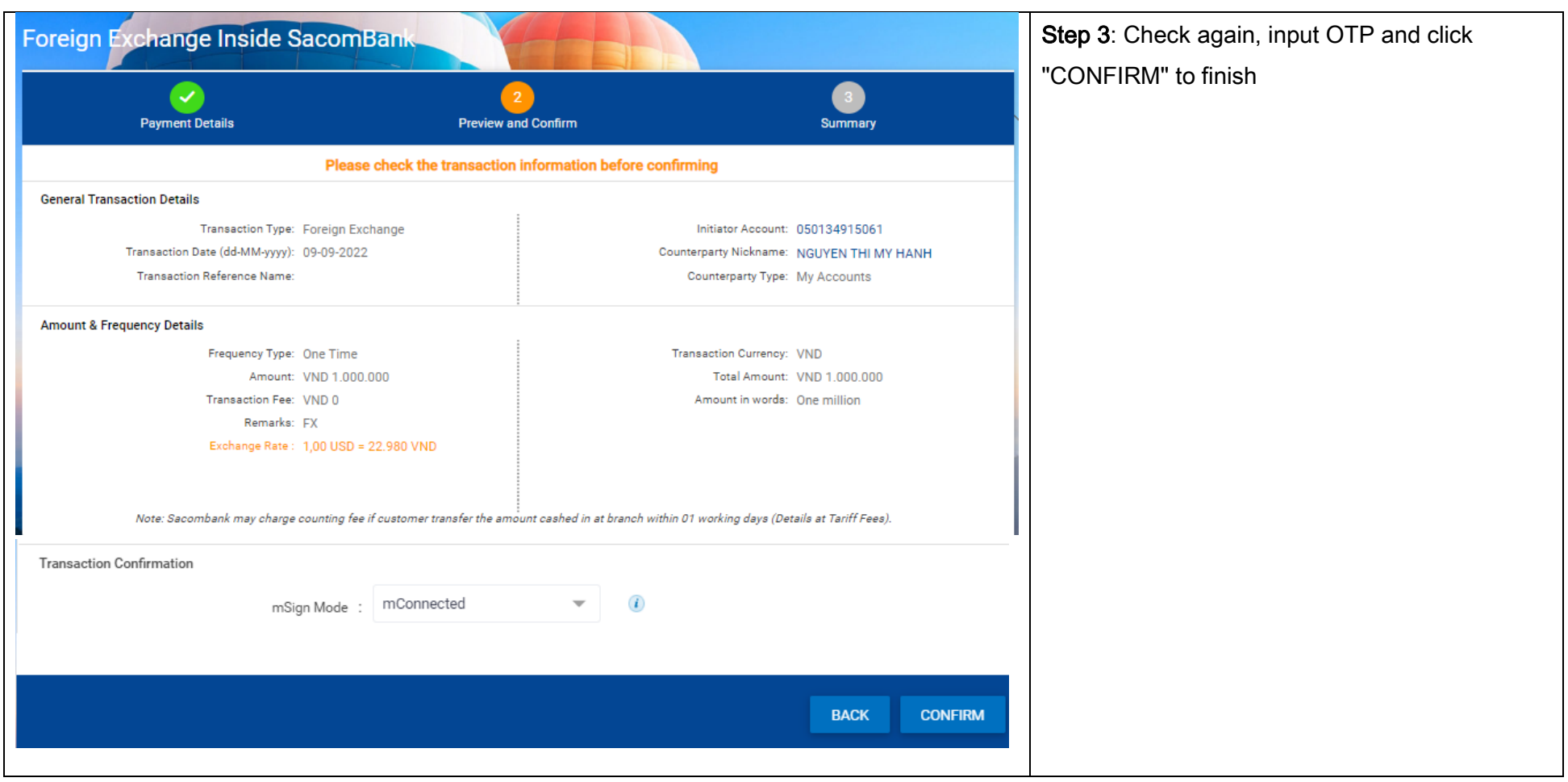